## **FNR - Default File Number of Natural System Files**

This Natural profile parameter identifies the default number of the file in which the Natural system files (FNAT, FUSER, FDIC, FSEC, FSPOOL) are located.

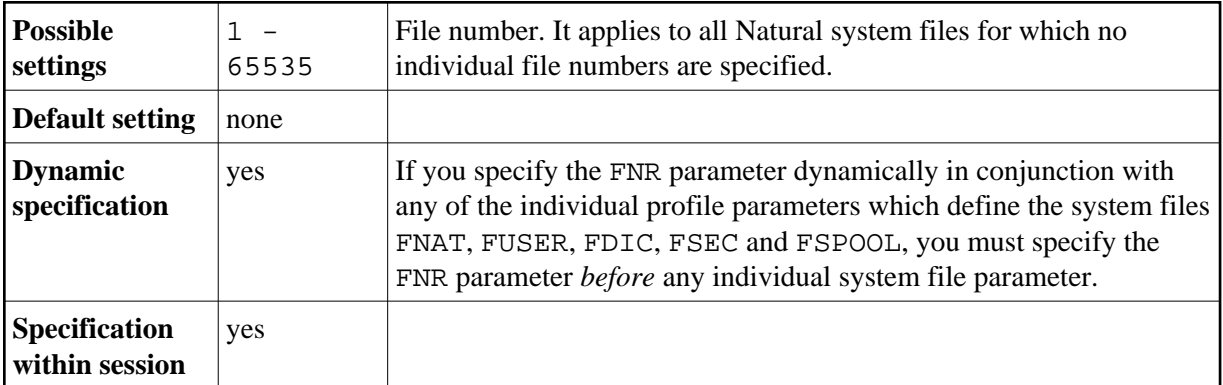

File numbers for individual system files can be specified with the profile parameters FNAT, FUSER, FDIC, FSEC and FSPOOL.

## **Example 1:**

FNR=5,DBID=10,FUSER=(,8)

This example assigns the user-program system file to File 8 on Database 10. All other system files are assigned to File 5 on Database 10.

## **Example 2:**

FUSER=(,8),FNR=5,DBID=10

This example assigns all system files to File 5 on Database 10.